## SAP ABAP table /BA1/V\_TF4\_APYCT {Generated Table for View}

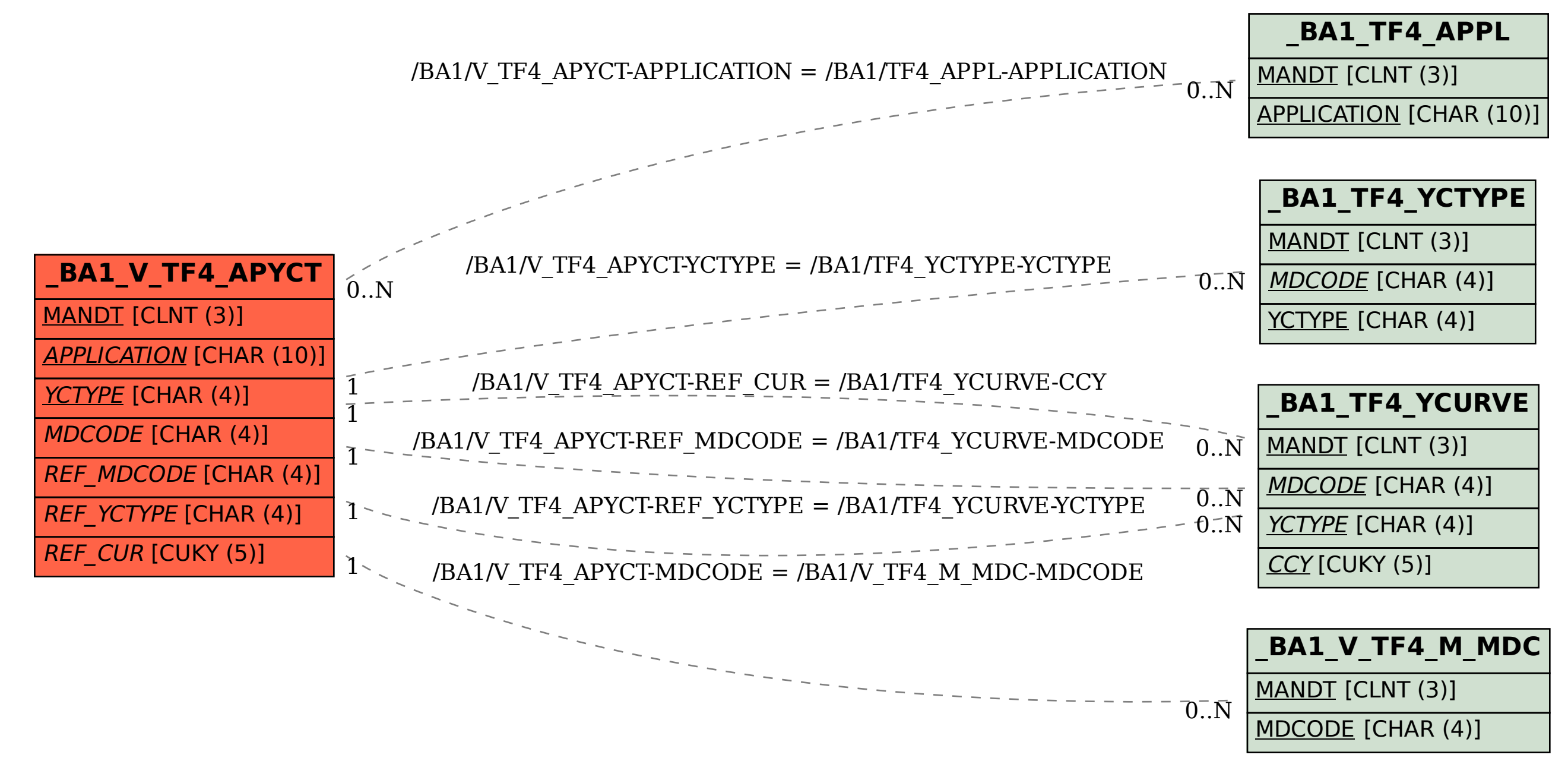